# Mathematische Modellierung, operationelle Semantik und Verikation von Listen in Java

Jan Peleska

Universitat Bremen FB 3 - Informatik AG Betriebssysteme und verteilte Systeme jp@tzi.de

#### 19. Januar 2009

#### Zusammenfassung

Wir beschreiben ein mathematisches Modell fur den abstrakten Da tentyp der Listen. Auf diesem Modell werden die typischen Operationen zum sinnvollen Gebrauch von Listen zunachst abstrakt als mathematische Abbildungen definiert. Am Beispiel der einfach verketteten Listen in Java werden dann konkrete Listen durch eine Abstraktionsfunktion ihrem mathematischen Gegenstück zugeordnet. Die bereits eingeführte operationelle Java-Semantik für atomare Datentypen, Zuweisungen und Kontrollstrukturen wird um rekursive Datentypen und den new-Operator erweitert, so dass sich damit die operationelle Semantik konkreter Listenoperationen bestimmen lasst. Am Beispiel der delete()-Operation demonstrieren wir, wie man einen Verfeinerungsbeweis der Art "konkrete Listenoperation ist korrekte Implementierung der zugehörigen abstrakten Operation" durchführt.

## Inhaltsverzeichnis

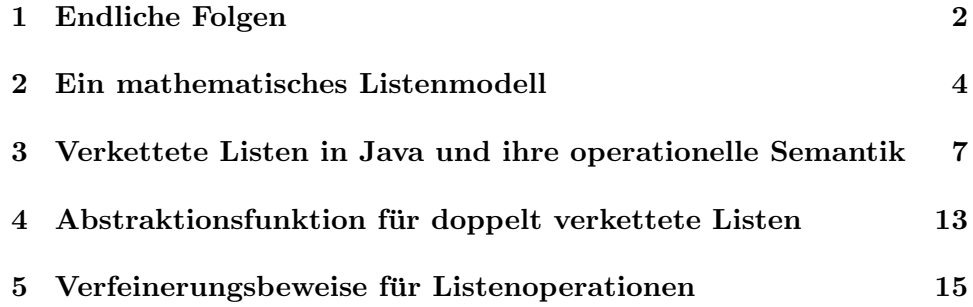

#### 1 Endliche Folgen

Für eine gegebene Menge T (wir bezeichnen diese im folgenden als Daten $typ$ ) definiert

$$
T^*=\{\langle\;\rangle\}\cup\{f:\{1,\ldots,n\}\longrightarrow T\mid n\in\mathbb{N}\}
$$

die Menge aller endlichen Folgen über T. Dabei bezeichnet  $\langle \ \rangle$  die leere Folge, formal mit der leeren Abbildung identifizierbar. Der Definitionsbereich einer nicht leeren Folge f - diesen bezeichnet man üblicherweise mit  $dom(f)$ , also  $dom(f) = \{1, ..., n\}$  in der obigen Definition – ist also immer ein endlicher, bei 1 beginnender Abschnitt der naturlichen Zahlen. Die Länge einer Folge f wird mit #f bezeichnet und ist durch die Kardinalität des Definitionsbereichs - also  $n$  in der obigen Notation - gegeben:

$$
\#f = card(dom(f))
$$

Anstelle der Funktionsnotation wird - da der Definitionsbereich immer der Abschnitt  $1, \ldots,$  "Länge der Folge" der natürlichen Zahlen ist - häufig die Aufzählung der Bildwerte unter f gewählt: Ist  $f(1) = y_1, \ldots, f(n) = y_n$ notieren wir die Folge f durch

$$
f=\langle y_1,\ldots,y_n\rangle
$$

Mit  $f_1 \frown f_2$  wird die *Konkatenation* der Folgen  $f_i : \{1, \ldots n_i\} \longrightarrow T$ , i =  $1, 2, n_i = #f_i$  bezeichnet:

dom(f<sub>1</sub> 
$$
\frown
$$
 f<sub>2</sub>) = {1,..., n<sub>1</sub> + n<sub>2</sub>}  
(f<sub>1</sub>  $\frown$  f<sub>2</sub>)(i) = 
$$
\begin{cases} f_1(i) & \text{falls } i \in \{1,..., n_1\} \\ f_2(i - n_1) & \text{falls } i \in \{n_1 + 1,..., n_1 + n_2\} \end{cases}
$$

Bei einer nicht leeren Folge f bezeichnet

- head(f) = f(1) das erste Element,
- last(f) =  $f(\#f)$  das letzte Element,
- tail $(f) = \langle f(2), \ldots, f(\#f) \rangle$  die Folge, welche aus f durch Entfernen des ersten Elementes entsteht.

Offenbar gilt für nicht leere Folgen f

$$
f = \langle head(f) \rangle \frown tail(f)
$$

2

Die Menge aller in der Folge f enthaltenen Elemente (also das Bild unter der Funktion f) bezeichnen wir mit ran(f) ("Range of function f"). Beispielsweise ist

$$
ran(\langle a, a, a, b, c, c, d, e \rangle) = \{a, b, c, d, e\}
$$

Da Elemente mehrfach in einer Folge auftreten duerfen, ist die Kardinalitat des Bildbereichs kleiner oder gleich der Folgenlange:

 $card(ran(f)) \leq #f$ 

## 2 Ein mathematisches Listenmodell

In mathematischen Einführungen werden Listen häufig einfach mit endlichen Folgen gleichgesetzt. Für die leicht verständliche Einführung vieler Operationen auf Listen, welche deren Elemente nacheinander, der Listensortierung folgend, bearbeiten, ist es jedoch sinnvoll, eine Liste als ein Folgenpaar  $(f_1, f_2)$  darzustellen: Folge  $f_1$  bezeichnet dabei den "bereits bearbeiteten Teil der Liste", Folge  $f_2$  den "noch zu bearbeitenden Teil der Liste". Das aktuelle Element der Liste, welches eine Read-Operation ausliest oder eine Delete-Operation löscht, ist gerade das letzte Element von f<sub>1</sub>, d. h. last(f<sub>1</sub>) = f<sub>1</sub>(#f<sub>1</sub>). Das als nächstes zu bearbeitende Element" der Liste ist  $f_2(1) = head(f_2)$ . Nach der Bearbeitung dieses Elementes ist dann tail( $f_2$ ) der weiterhin zu bearbeitende Rest. Dies führt uns dazu, die Menge aller Listen uber dem Datentyp T als

$$
List(T)=T^{\ast }\times T^{\ast }
$$

zu definieren. Mit diesem mathematische Modell werden jetzt die typischen Listenoperationen als Funktionen eingefuhrt. Um diese von den konkre ten im unten genannten Java-Beispielprogramm definierten Methoden zu unterscheiden, benutzen wir für diese Funktionen die Namenskonvention  $name_A()$ , wobei das "A" für "abstrakte Funktion" steht.

Die Append-Funktion hängt ein neues Element hinter dem aktuellen Element ein, falls der bearbeitete Teil nicht leer ist. In jedem Fall wird das mit append<sub>A</sub> eingefügt Element das nächste zu bearbeitende:

$$
append_{A}:List(T)\times T\longrightarrow List(T);
$$

$$
((f_{1}, f_{2}), x)\mapsto (f_{1}, \langle x\rangle \frown f_{2})
$$

Die Insert-Funktion fügt ein neues Element  $x$  vor dem aktuellen Element ein, falls dieses existiert. Wenn der bearbeitete Teil leer ist, wird das neue Element per Konvention als das letzte der gesamten Liste eingehängt:

$$
\begin{array}{l}\n\text{insert}_{A}: \text{List}(T) \times T \longrightarrow \text{List}(T); \\
((f_1 \cap \langle y \rangle, f_2), x) \mapsto (f_1 \cap \langle x, y \rangle, f_2) \\
((\langle \rangle, f_2), x) \mapsto (\langle \rangle, f_2 \cap \langle x \rangle)\n\end{array}
$$

Funktion length ermittelt die Länge einer Liste:

length<sub>A</sub>: List(T) 
$$
\longrightarrow
$$
 N  
(f<sub>1</sub>, f<sub>2</sub>)  $\mapsto$  ( $\#f_1 + \#f_2$ )

Funtion  $isEmpty$  prüft, ob die Liste leer ist:

isEmpty<sub>A</sub>: List(T) 
$$
\longrightarrow \mathbb{B}
$$
  
(f<sub>1</sub>, f<sub>2</sub>)  $\mapsto$  (length<sub>A</sub>(f<sub>1</sub>, f<sub>2</sub>) = 0)

Funktion next setzt das aktuelle Element auf das erste des bisher noch nicht bearbeiteten Listenteils um. Der noch zu bearbeitende Listenteil wird entsprechend um dieses Element verkurzt. Ist der noch zu bearbeitende Listen teil leer, wird per Konvention wieder das erste Listenelement als aktuelles Element verwendet:

$$
\begin{array}{l}\n\text{next}_{A} : \text{List}(T) \longrightarrow \text{List}(T) \\
(f_1, \langle x \rangle \cap f_2) \mapsto (f_1 \cap \langle x \rangle, f_2) \\
(\langle x \rangle \cap f_1, \langle \rangle) \mapsto (\langle x \rangle, f_1) \\
(\langle \rangle, \langle \rangle) \mapsto (\langle \rangle, \langle \rangle)\n\end{array}
$$

Die read-Funktion ist partiell auf allen Listen definiert, deren bearbeiteter Teil nicht leer ist. Sie gibt den Wert des aktuellen Elements  $x$  zurück. Der noch zu bearbeitende Teil wird hierdurch nicht verandert:

$$
\begin{aligned}\n\text{read}_{A}: \text{List}(T) \not\longrightarrow T; \\
(f_1 &\frown \langle x \rangle, f_2) &\mapsto x\n\end{aligned}
$$

Die delete-Funktion löscht das aktuelle Element. Existiert dieses nicht, weil der bearbeitete Teil der Liste leer ist, ist die Funktion wirkungslos:

$$
\begin{array}{l}\n\text{delete}_{\mathsf{A}}: \text{List}(\mathsf{T}) \longrightarrow \text{List}(\mathsf{T}); \\
(\mathsf{f}_1 \frown \langle x \rangle, \mathsf{f}_2) \mapsto (\mathsf{f}_1, \mathsf{f}_2) \\
(\langle \ \rangle, \mathsf{f}_2) \mapsto (\langle \ \rangle, \mathsf{f}_2)\n\end{array}
$$

Die cat-Funktion konkateniert zwei Listen. Dabei wird der bereits bearbeitete Teil der ersten Liste auch der bearbeitete Teil der neuen Liste:

$$
cat_A: List(T) \times List(T) \longrightarrow List(T);
$$

$$
((f_1, f_2), (g_1, g_2)) \mapsto (f_1, f_2 \cap g_1 \cap g_2)
$$

Die push-Operation fügt ein Element an den Listenanfang, d. h. vor einem bei nicht leerer Liste vorhandenen ersten Element ein. Das eingefügte Element wird das neue aktuelle Element.

$$
\begin{aligned}\n\text{push}_A: \text{List}(T) \times T &\longrightarrow \text{List}(T); \\
((f_1, f_2), x) &\mapsto (\langle x \rangle, f_1 \frown f_2)\n\end{aligned}
$$

Funktion top gibt das erste Element einer nicht leeren Liste zurück, ohne den noch zu bearbeitenden Teil zu verändern; dies lässt sich offensichtlich durch rewind und read definieren:

top<sub>A</sub>: List(T) 
$$
\rightarrow
$$
 T;  
 $(\langle x \rangle \frown f_1, f_2) \mapsto x$ 

Funktion pop hat den selben Rückgabewert wie top, löscht aber gleichzeitig das gelesene Element aus der Liste.

$$
\text{pop}_A: \text{List}(T) \nrightarrow \text{List}(T) \times T;
$$
\n
$$
(\langle x \rangle \frown f_1, f_2) \mapsto \begin{cases}\n((\langle head(f_1 \frown f_2) \rangle, tail(f_1 \frown f_2)), x) & \text{Falls } f_1 \frown f_2 \neq \langle \rangle \\
((\langle \rangle, \langle \rangle), x) & \text{Falls } f_1 \frown f_2 = \langle \rangle\n\end{cases}
$$

Hinweis: Listen, auf denen nur mit den Funktionen push, pop, top operiert wird, heissen auch Stapel (eng. Stacks).

# 3 Verkettete Listen in Java und ihre operationelle Semantik

Ziel dieses Abschnitts ist, die bereits eingefuhrte operationelle Java-Sematik fur atomare Datentypen, Zuweisungen und Kontrollstrukturen auf rekursive Datentypen zu erweitern, so dass sich die Semantik von Listenoperationen, in denen Java-Referenzen auf Nachfolger- und ggf. Vorgangerelemente verwendet werden erklaren lasst. Die illustrierenden Beispiele in diesem Abschnitt beziehen sich auf das Programm

http://www.informatik.uni-bremen.de/agbs/lehre/ws0809/ ./pi1/hintergrund/listen/MyList.java

das doppelt ringverkettete Listen und zugehörige Operationen realisiert.

Zur Erinnerung: Ein Programmzustand ist eine partielle Abbildung

 $\sigma : V \nrightarrow D$ 

die jedem im aktuellen Scope definierten Variablensymbol  $x \in V$  einen Wert  $\sigma(x) \in D(x)$  zuordnet, wobei  $D(x)$  der Datentyp ist, welcher x bei seiner Deklaration zugeordnet wurde. Menge D ist die Vereinigung aller dieser Datentypen, zusammen mit dem Symbol ⊥, welches den undefinierten Zustand einer deklarierten Variable darstellt, der noch kein Wert zugewiesen wurde.

Wie in der Vorlesung eingefuhrt, werden verkettete Listen mit Hilfe rekursiver Datentypen eingefuhrt; in Java sind dies Klassen, die wiederum Komponenten (in Java Feldelemente genannt) vom selben Klassentyp enthalten. Betrachten wir hierzu die Deklaration für doppelt verkettete Listenelemente aus o. g. Beispielprogramm:

```
class Rlist {
  // Referenz auf das Listenelement:
  String data;
  // Rekursiver Verweis auf ein Element vom
  // Typ class Rlist, d.h. Verweis
  // auf das nächste Listenelement.
 Rlist n;
  // Verweis auf Vorgaenger
 Rlist p;
```
Feldelement n ist eine Referenz auf ein Element des gerade deklarierten Klassentyps Rlist. Eine Deklaration

Rlist nde;

}

auf dem Stack der gerade ausgeführten Methode im Vorzustand  $\sigma_1$  führt dazu, dass das Symbol nde in den Definitionsbereich des neuen Zustands aufgenommen wird: Der Nachzustand dieser Deklaration ist

$$
\sigma_2 = \sigma_1 \oplus \{nde \mapsto \perp\}
$$

Mit den elementaren Operationen konnen wir jetzt nur noch die Nullreferenz zuweisen: durch die Anweisung

 $nde = null$ :

verandert sich der Zustand in

$$
\sigma_3 = \sigma_1 \oplus \{nde \mapsto null\}
$$

Ein echtes Objekt vom Klassentyp Rlist muss in Java mit Hilfe des new-Operators erzeugt werden, etwa durch die Anweisung

nde = new Rlist();

Die damit verbundene Allokation eines neuen Objektes vom Klassentyp Rlist im Speicher hat zur Folge, dass damit gleich mehrere neue Symbole in den Definitionsbereichs des Nachzustandes aufgenommen werden, denn man kann jetzt auf die Symbole nde.data und nde.next zugreifen. Weiterhin wird eine neue Objektreferenz, also eine neue Adresse im virtuellen Java-Adressraum erzeugt, die auf das neu erzeugt Objekt zeigt und der Referenzvariablen nde zugewiesen wird. Die Menge aller definierten Objektreferenzen bezeichnen wir mit dem Hilfssymbol Ref, welches wir als Element der Symbolmenge V ansehen. Da der new-Operator alle Feldelemente mit Defaultwerten vorbelegt, führt diese Anweisung auf einen Nachzustand  $\sigma_4$ , der

$$
\sigma_3 \oplus {\text{[nde.data}} \mapsto \text{null}, \text{nde.n} \mapsto \text{null}, \text{nde.p} \mapsto \text{null} \subseteq \sigma_4 \wedge
$$
  

$$
(\exists r \in \mathbb{N} : \sigma_4(\text{nde}) = r \wedge r \notin \sigma_3(\text{Ref}) \wedge \sigma_4(\text{Ref}) = \sigma_3(\text{Ref}) \cup \{r\})
$$

$$
(1)
$$

erfullt. Da der Wert der Objektreferenz nicht vorhergesagt werden kann, können wir nur die oben gemachte Existenzaussage treffen:

- Die neue Referenz ist eine naturliche Zahl.
- Die neue Referenz wurde vorher das heisst im Zustand  $\sigma_3$  noch nicht benutzt.
- $\bullet$  Die new-Operation erzeugt genau eine neue Referenz<sup>1</sup>.

<sup>&</sup>lt;sup>1</sup>Die Situation wird komplexer, wenn nicht der *Defaultkonstruktor*, sondern spezielle Konstruktoren verwendet werden, die ihrerseits wieder den new-Operator verwenden.

Die neue semantische Komplexitatsstufe, welche durch rekursive Datentypen eingefuhrt wird, zeigt sich, wenn Objektinstanzen solcher Typen auf sich gegenseitig verweisen: Es werden durch bestimmte Zuweisungen plotzlich konzeptuell unendliche viele neue Symbole erzeugt! Betrachte hierzu die Anweisungsfolge

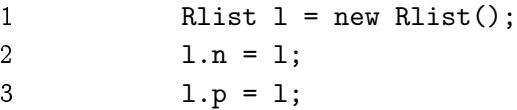

aus der Methode public static List rlCreate(): Nach der new-Anweisung in Zeile 1 können nach den oben gegebenen Regeln für den new-Operator Zuweisungen auf l.n, l.p erfolgen. Anwendung der Zuweisungsregel auf Zeilen 2 und 3 impliziert, dass  $\sigma(l.n) = \sigma(l)$  und  $\sigma(l.p) = \sigma(l)$  gelten, also sind auch l.n.n, l.n.p, l.p.n, l.p.p definiert und so weiter.

Die präzise Definition, welche Symbole jetzt tatsächlich im Definitionsbereich von σ liegen, erfolgt über den Begriff der Abgeschlossenheit von Mengen.

Abgeschlossenheit von Mengen: Gegeben sei eine Menge D, sowie (n+ 1)-stellige Relationen (n hangt von R ab)

$$
R \subseteq \underbrace{D \times \ldots \times D}_{n+1}
$$

Eine Teilmenge  $B \subseteq D$  heisst abgeschlossen unter den Relationen R, wenn für alle R gilt:

$$
\forall b_1, \ldots, b_n \in B, b_{n+1} \in D : (b_1, \ldots, b_n, b_{n+1}) \in R \implies b_{n+1} \in B
$$

Abschlussoperator: Wir konnen umgekehrt zu einer bliebigen Teilmenge B  $\subseteq$  D und gegebenen  $(n + 1)$ -stelligen Relation R  $\in$  K den Abschluss Closure<sub>K</sub>(B) von B bzgl. K definieren: Betrachte hierzu die Kollektion aller Mengen  $S \subseteq D$ , welche folgenden beiden Bedingungen erfüllen:

- 1.  $B \subseteq S$
- 2. Für alle  $R \in K$  gilt  $b_1, \ldots, b_n \in S \wedge b_{n+1} \in D \wedge (b_1, \ldots, b_n, b_{n+1}) \in$  $R \implies b_{n+1} \in S$

Dann definieren wir

$$
Closure_K(B) = \bigcap S
$$

Die die Relationen R enthaltende Menge K heisst die erzeugende Menge von Closure $_K(B)$ .

Abschlussoperator für einfach verkettete Listen: Die oben allgemein eingefuhrte Abschlussoperation wenden wir jetzt konkret auf doppelt verkettete Listen an. Unsere R sind jetzt zweistellige Relationen auf Variablensymbolen. Natürlich hängen diese Relationen vom Programmzustand ab, denn der definiert ja, welche Objekte aktuell im Zugriff liegen; daher schreiben wir  $R(\sigma) \subset V \times V$  und definieren

$$
R_0(\sigma) = \{(l, l, n) | l \in dom(\sigma) \land \sigma(l) \in Ref \land D(l) = Rlist\}
$$
 (2)

$$
R_1(\sigma) = \{(l, l, p) | l \in dom(\sigma) \land \sigma(l) \in Ref \land D(l) = Rlist\}
$$
 (3)

$$
R_2(\sigma) \ = \ \{ (l, l.data) \mid l \in dom(\sigma) \land \sigma(l) \in Ref \land D(l) = Rlist \} \quad \text{(4)}
$$

Die Relation  $R_0(\sigma)$  assoziiert also zu jedem definierten Symbol, welches vom Listenknotentyp Rlist ist, und dem eine gültige Objektreferenz l mit  $\sigma(1) \in$ Ref (also  $\sigma(1) \notin \{\perp, \text{null}\}\$ ) ein neues Symbol, welches durch Anhängen des Suffixes .n entsteht. Analog assoziiert  $R_1$  zu jeder gültige Objektreferenz l das neue Symbol l.p und R<sup>2</sup> das neue Symbol l.data.

Nun fordern wir für jeden gültigen Programmzustand σ, dass dieser immer bzgl. K( $\sigma$ ) = { $R_0(\sigma)$ ,  $R_1(\sigma)$ ,  $R_2(\sigma)$ } abgeschlossen sein muss:

$$
dom(\sigma) = Closure_{K(\sigma)}(dom(\sigma))
$$
\n(5)

Zu beachten ist dabei, dass wir zwar in einem Programmzustand unendlich viele Symbole, aber nur endlich viele Objekte haben können, auf welche diese Symbole zeigen. Wenn zwei Symbole auf das selbe Listenelement zeigen, müssen ihre Referenzen auf Nutzdaten und Vorgänger- bzw. Nachfolgerelemente selbstverstandlich wieder auf das selbe Listenelement oder beide auf null zeigen. Dies führt zur letzten Wohldefiniertheitsbedingung für einen gültigen Programmzustand  $\sigma$ :

$$
\forall l_1, l_2 \in \text{dom}(\sigma) : D(l_1) = D(l_2) = \text{Rlist} \land \sigma(l_1) = \sigma(l_2) \neq \text{null}
$$
  
\n
$$
\implies \sigma(l_1.\text{data}) = \sigma(l_2.\text{data}) \land \sigma(l_1.n) = \sigma(l_2.n) \land \sigma(l_1.p) = \sigma(l_2.p)
$$
  
\n(6)

Auch diese Konsistenzbedingunge lässt sich wieder durch einen Abschlussoperator definieren: Wir wählen hierzu drei 3-stellige Relationen

$$
R_3(\sigma) \subseteq (V \times Ref) \times (V \times Ref) \times (V \times (Rlist \cup \{null\})) \tag{7}
$$

$$
R_4(\sigma) \ \subseteq \ (V \times Ref) \times (V \times Ref) \times (V \times (Rlist \cup \{null\})) \tag{8}
$$

$$
R_5(\sigma) \ \subseteq \ (V \times Ref) \times (V \times Ref) \times (V \times (Object \cup \{null\})) \tag{9}
$$

die folgendermaßen definiert sind:

$$
R_3(\sigma) = \{ (l_1 \mapsto r_1, l_2 \mapsto r_2, l_2 \ldots \mapsto m) \mid l_i \mapsto r_i \in \sigma \wedge \qquad (10)
$$

$$
r_i \in \text{Ref}, i = 1, 2 \land r_1 = r_2 \land m = \sigma(l_1.n)
$$
 (11)

$$
R_4(\sigma) = \{(l_1 \mapsto r_1, l_2 \mapsto r_2, l_2 \cdot p \mapsto m) \mid l_i \mapsto r_i \in \sigma \wedge \tag{12}
$$

$$
r_i \in \text{Ref}, i = 1, 2 \land r_1 = r_2 \land m = \sigma(l_1.p) \tag{13}
$$

$$
R_5(\sigma) = \{ (l_1 \mapsto r_1, l_2 \mapsto r_2, l_2 \cdot \text{data} \mapsto \sigma) \mid l_i \mapsto r_i \in \sigma \wedge \qquad (14)
$$

$$
r_i \in Ref, i = 1, 2 \land r_1 = r_2 \land o = \sigma(l_1.data)\tag{15}
$$

Mit  $L(\sigma) = {R_3(\sigma), R_4(\sigma), R_5(\sigma)}$  lässt sich (6) damit äquivalent durch die Forderung

$$
\sigma = \text{Closure}_{L(\sigma)}(\sigma) \tag{16}
$$

ausdrücken.

Werden in einem Java-Programm andere rekursive Datentypen verwendet, mussen die beiden Forderungen aus (5) und (16) um entsprechende Relationen  $R(\sigma)$  und Konsistenzbedingungen erweitert werden.

Wir führen zu gegebener Funktion  $\sigma: V \rightarrowtail D$  daher den Abschlussoperator C ein:  $C(\sigma)$  ist die kleinste Funktion, welche folgende Eigenschaften erfullt:

$$
dom(\mathcal{C}(\sigma)) = ClosureK(dom(\mathcal{C}(\sigma)))
$$
 (17)

$$
\mathcal{C}(\sigma) = \text{Closure}_{L}(\mathcal{C}(\sigma)) \tag{18}
$$

Mit diesem Abschlussoperator kann die semantische Regel fur Variablen zuweisung, welche bei atomaren Datentypen bekanntlich

$$
[\![x=e]\!](\sigma)=\sigma\oplus\{x\mapsto\sigma(e)\}
$$

lautet, für Variablen 1 von rekursivem Datentyp zu

$$
[\![l=e]\!](\sigma) = \mathcal{C}(\sigma \oplus \{l \mapsto \sigma(e)\})
$$
\n(19)

verallgemeinert werden.

Die oben beschriebenen theoretischen Sachverhalte lassen sich informell folgendermaßen zusammenfassen. Gegeben sei dazu eine beliebige Klasse, die nur Feldelemente enthalt.

class C { T1 x1; ...; Tn xn; }

- 1. Operation  $C$  c = new  $C()$ ;
	- $\bullet$  erweitert den Definitionsbereich des Vorzustands  $\sigma$  um die Symbole  $c, c.x_1, \ldots, c.x_n$
- e erweitert σ um ein Argument  $\mapsto$  Bildwert Paar c  $\mapsto$  r, wobei r ∈ N eine bisher noch nicht verwendete Referenz ist,
- e erweitert σ um die Argument  $\mapsto$  Bildwert Paare  $c.x_1 \mapsto init_1, \ldots, c.x_n \mapsto init_n$ , welche allen Feldelementen typgemäße Initialwerte zuordnen: Für Klassentypen null, für Zahlen 0 bzw. 0.0, fur Boolsche Werte false.
- 2. Induktive Regel 1: Wenn Symbol  $z$  im Definitionsbereich von  $\sigma$ enthalten und vom Klassentyp C ist und  $\sigma(z) \neq \text{null}$  gilt, sind immer auch  $z.x_1, \ldots, z.x_n$  in dom( $\sigma$ ) enthalten.
- 3. Induktive Regel 2: Wenn Symbole  $z, w$  im Definitionsbereich von  $\sigma$ enthalten und vom Klassentyp C sind und  $\sigma(z) = \sigma(w) \neq \text{null}$  gilt, haben alle Feldwerte dieselbe Valuation:

$$
\forall i \in \{1,\ldots,n\} : \sigma(z.x_i) = \sigma(w.x_i)
$$

Notation für n-fache Anwendung der Nachfolgeroperation: Da im folgenden häufig eine mehrfache Anwendung der .n-Referenzierung erforderlich ist, definieren wir

$$
\eta: V \times \mathbb{N}_0 \longrightarrow V
$$
  
\n
$$
\eta(x, 0) = x
$$
  
\n
$$
\eta(x, k) = \eta(x, k - 1)
$$
.n für  $k > 0$ 

Für  $k > 0$  ist also

$$
\eta(x,k)=x\underbrace{\mathfrak{m}.\dots.\mathfrak{n}}_k
$$

Analog definieren wir die mehrfache Anwendung der .p-Referenzierung:

$$
\begin{aligned}\n\pi: V \times \mathbb{N}_0 &\longrightarrow V \\
\pi(x, 0) &= x \\
\pi(x, k) &= \pi(x, k-1).\text{p für } k > 0\n\end{aligned}
$$

# 4 Abstraktionsfunktion für doppelt verkettete Listen

Nach den Ausführungen des vorigen Abschnitts können wir jetzt für eine gegebene doppelt verkettete Java-Liste aus Programm MyList.java eine Abstraktionsfunktion  $\alpha$  in das zugehörige mathematische Listenmodell geben. Diese Abstraktionsfunktion hängt natürlich vom aktuellen Programmzustand σ ab. Da unsere Java-Listenklassen Nutzdaten aus String referenzieren, ist das mathematische Modell über dem selben Typ definiert:

 $\alpha_{\sigma}: V \rightarrow$  List(String)

Die Abstraktionsfunktion kann nur diejenigen Symbole auf eine mathematische Liste abbilden, die vom Typ class Rlist sind und eine gultige Ob jektreferenz sowie weitere Wohlgeformtheitsbedingungen in Bezug auf die Ringverkettung darstellen. Im Detail lauten diese Bedingungen folgendermaßen:

$$
\forall \sigma \in V \n\begin{aligned}\n\forall \sigma \in V \n\end{aligned}\n\downarrow \text{D, } l \in V : \\
l \in dom(\alpha_{\sigma}) \iff \\
D(l) = \text{Rlist } \land \\
null \notin {\sigma(l), \sigma(l, n), \sigma(l, p)} \land \\
(\sigma(l, n) = \sigma(l) \implies \sigma(l, p) = \sigma(l) \land \sigma(l.data) = null) \land \\
(\sigma(l, p) = \sigma(l) \implies \sigma(l, n) = \sigma(l) \land \sigma(l.data) = null) \land \\
(\exists m \in \mathbb{N}_0 : \sigma(\eta(l, m).data) = null) \land \\
(\forall m \in \mathbb{N} : \sigma(l.data) = null \land \sigma(\eta(l, m).data) = null \implies \\
\sigma(l) = \sigma(\eta(l, m))) \land \\
(\forall m \in \mathbb{N} : \sigma(l.data) = null \land \sigma(\pi(l, m).data) = null \implies \\
\sigma(l) = \sigma(\pi(l, m))) \land \\
(\forall m \in \mathbb{N} : \sigma(\eta(l, m - 1)) = \sigma(\eta(l, m).n))\n\end{aligned}
$$

Mit dieser Festlegung des Definitionsbereichs können wir jetzt für  $\mathfrak{l}\in\text{dom}(\alpha_{\sigma})$ den Funktionswert explizit angeben:

 $\overline{a}$ 

$$
\alpha_{\sigma}(l) = \begin{cases}\n(\langle \ \rangle, \langle \ \rangle) & \text{falls } \sigma(l.n) = \sigma(l) \\
(\langle \ \rangle, \langle \sigma(\eta(l,k).data) \ | \ k \in \{1, ..., max - l\} \rangle) & \text{falls } \sigma(l.data) = null \land \sigma(\eta(l, max)) = \sigma(l) \land max \ge 2 \\
(\langle \sigma(\eta(l,k).data) \ | \ k \in \{2, ..., max\} \rangle, \langle \ \rangle) & \text{falls } \sigma(l.n.data) = null \land \sigma(\eta(l, max)) = \sigma(l) \land max \ge 2 \\
(\langle \sigma(\eta(l,k).data) \ | \ k \in \{m_0, ..., max\} \rangle, & \langle \sigma(\eta(l,k).data) \ | \ k \in \{1, ..., m_0 - 2\} \rangle) & \text{falls } \sigma(\eta(l, m_0 - 1).data) = null \land \sigma(\eta(l, max)) = \sigma(l) \land \\
m_0 \ge 3 \land m_0 \le max & (21)\n\end{cases}
$$

## 5 Verfeinerungsbeweise für Listenoperationen

In diesem Abschnitt soll die Konstruktion von Verfeinerungsbeweisen erlautert werden, welche zeigen, dass eine konkrete Listenoperation - beispielsweise die aus dem o. g. Java-Beispielprogramm - korrekte Implementierungen der zugehörigen abstrakten mathematisch definierten Listenoperationen sind.

Wir illustrieren den Verfeinerungsbeweis am Beispiel der abstrakten und konkreten delete-Funktionen:

Korrektheitsbedingungen für rlDel(): Für alle Programmzustände σ<sub>1</sub> gilt: Wenn  $l \in dom(\alpha_{\sigma_1})$ , dann gilt auch für den Nachzustand σ<sub>2</sub> =  $[\![\mathsf{rIDel}(\mathsf{l})]\!](\sigma_1)$  der Operationsausführung  $\mathsf{rIDel}(\mathsf{l})$ ;  $\mathsf{l} \in \mathsf{dom}(\alpha_{\sigma_2})$ ; und es gilt weiterhin

$$
\alpha_{\sigma_2}(l) = delete_A(\alpha_{\sigma_1}(l))
$$

Beweis: Betrachte im gegebenen Vorzustand  $\sigma_1$  den Programmcode von public static boolean rlDel(Rlist 1) $^2$ :

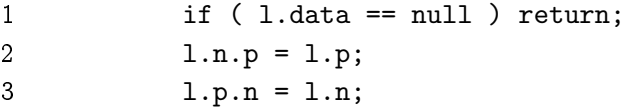

Für die Anwendung der bekannten semantischen Regeln  $\llbracket \mathrm{P} \rrbracket(\sigma) = \sigma'$  wählen wir die Bezeichnung  $P(n, m)$  für die Zeilenabschnitte n bis m im obigen Code, sowie  $P(n)$  für die Bezeichnung einer einzelnen Zeile: Der gesamte Code der r1De1()-Funktion wird also mit  $P(1, 3)$  bezeichnet, und  $P(3)$  steht für  $l.p.n = l.n;$ 

Die Spezifikation von in  $\alpha_{\sigma_1}$  in (21) legt nahe, beim Beweis für die mittels rlDel() zu bearbeitende Liste l 4 Falle zu unterscheiden:

- 1. Die Liste ist leer:  $\alpha_{\sigma_1}(l) = (\langle \ \rangle, \langle \ \rangle)$
- 2. Der bearbeitete Teil der Liste ist leer, der noch nicht bearbeitete ist aber nicht leer:
	- $\alpha_{\sigma_1}(l) = (\langle \ \rangle, \langle \sigma_1(\eta(l, k).data) \mid k \in \{1, \dots, max 1\}\rangle)$
- 3. Der bearbeitete Teil der Liste ist nicht leer, der noch nicht bearbeitete ist leer:

 $\alpha_{\sigma_1}(l) = (\langle \sigma_1(\eta(l,k),data) \mid k \in \{2,\ldots,\max\} \rangle, \langle \rangle)$ 

 $^2$ Der im Original-Quellcode enthaltene Sanity Check wurde hier zur Steigerung der Ubersichtlichkeit weggelassen.

<sup>15</sup>

4. Der unbearbeitete Teil der Liste sowie der bearbeitete Teil sind beide nicht leer:

 $\alpha_{\sigma_1}(l) = (\langle \sigma_1(\eta(l, k).data) \mid k \in \{n_0, \ldots, max\} \rangle,$  $\langle \sigma_1(\eta(l, k).data) | k \in \{1, \ldots, m_0 - 2\}\rangle$ 

mit geeignetem  $max, m_0 > 0$  wie oben für  $\alpha_{\sigma}$  spezifiziert. In jedem Fall können wir fordern, dass l im Vorzustand  $\sigma_1$  wohlgeformt ist, d. h. alle logischen Bedingungen für die Elemente aus dom $(\alpha_{\sigma_1})$  erfüllt.

**Fall 1.:** Aus der Definition von  $\alpha_{\sigma_1}$  folgt für  $\alpha_{\sigma_1}(l) = (\langle \ \rangle, \langle \ \rangle)$ :  $\sigma_1(l.n) =$  $\sigma_1(l)$ . Aus der Wohlgeformtheitsbedingung (20) folgt hieraus  $\sigma_1(l.data)$  = null. Wir können direkt aus Zeile 1 ablesen (Anwendung der if-Regel), dass damit die Methode sofort mittels return verlassen wird; die Liste bleibt also unverändert. Das entspricht genau dem Funktionswert der abstrakten Funktion delete<sub>A</sub>( $\langle$ ), $\langle$ ), wie aus obiger Definition von delete<sub>A</sub> abzulesen ist.

Fall 2.: In diesem Fall ist der bearbeitete Teil der Liste leer, und es gilt  $\sigma_1(l.data) = null$ . Genau wie im Fall 1 verlassen wir die Methode mittels return, ohne die Liste zu verändern. Dies entspricht wieder dem definierten oben Verhalten von delete $A(\langle \ \rangle, f_2)$ .

Fall 3.  $\alpha_{\sigma_1}(l) = (\langle \sigma_1(\eta(l,k).data) \mid k \in \{1,\ldots, max-1\} \rangle, \langle \rangle)$ : Aus (21) folgt in diesem Fall  $\sigma_1(l.n.data) = null \wedge \sigma_1(\eta(l, max)) = \sigma_1(l) \wedge max \geq 2$ . Aus (20) folgt  $\sigma_1(l.data) \neq null$ , denn nur das Ankerelement darf eine Null-Referenz auf die .data-Komponente besitzen. Damit konnen wir berechnen:

$$
\begin{aligned} \llbracket P(1,3) \rrbracket(\sigma_1) &= \\ \llbracket P(2,3) \rrbracket(\sigma_1) &= \\ \llbracket P(3) \rrbracket(\mathcal{C}(\sigma_1 \oplus \{l.n.p \mapsto \sigma_1(l.p)\})) &= \\ \mathcal{C}(\sigma_1 \oplus \{l.n.p \mapsto \sigma_1(l.p), l.p.n \mapsto \sigma_1(l.n)\}) &=_{def} \sigma_2 \end{aligned} \tag{22}
$$

Wir mussen jetzt folgendes zeigen:

- 1. Die Liste ist nach der Ausführung von r1De1(1) noch wohldefiniert:  $\sigma_2(l.p)$  genügt den Bedingungen von (21)
- 2. Das beim Aufruf verwendete aktuelle Element l wird durch den Aufruf von r1De1(1) gelöscht, und das neue aktuelle Element ist l.p:  $\alpha_{\sigma_2}(l.p) = (\langle \sigma_1(\eta(l,k).data) \mid k \in \{1,\ldots,\max-2\} \rangle, \langle \rangle)$

Dazu unterscheiden wir 2 Unterfalle:

Fall 3.1  $\sigma_1(l.p) = \sigma_1(l.n)$ . Dieser Fall kann nur für  $max = 2$  auftreten, die Liste bestand also vor Aufruf von rlDel(l) nur aus einem Element. Aus der abstrakten delete<sub>A</sub>-Operation folgern wir, dass die Liste nach Operationsausführung leer sein müsste. Wir zeigen, dass tats achlich  $\sigma_2(l,p) = (\langle \rangle, \langle \rangle)$ gilt:

Im Fall 3 gilt  $\sigma_1$ (l.n.data) = null, für den Unterfall 3.1 gilt zusätzlich  $\sigma_1(l.p) = \sigma_1(l.n)$ . Damit ist  $l_0 = \sigma_1(l.p) = \sigma_1(l.n)$  das Ankerelement der Liste. Unter Verwendung der Wohldefiniertheitsbedingung für gültige Programmzustände (6) können wir die Ableitung (22) jetzt in Hinblick auf  $l_0$ erweitern: Aus der durch den Abschlussoperator garantierten Wohldefiniertheitsbedingung (e2) folgt aus  $\sigma_1(l.p) = \sigma_1(l_0)$  und  $\sigma_2(l.p.n) = \sigma_1(l_0)$  auch  $\sigma_2(l_0,n) = \sigma_1(l_0)$ , und aus  $\sigma_1(l,n) = \sigma_1(l_0)$  und  $\sigma_2(l,n,p) = \sigma_1(l_0)$  auch  $σ_2(l_0.p) = σ_1(l_0)$ :

$$
\begin{aligned} \llbracket P(1,3) \rrbracket(\sigma_1) &= \\ \llbracket P(2,3) \rrbracket(\sigma_1) &= \\ \llbracket P(3) \rrbracket(\mathcal{C}(\sigma_1 \oplus \{l.n.p \mapsto \sigma_1(l_0)\})) &= \\ \mathcal{C}(\sigma_1 \oplus \{l.n.p \mapsto \sigma_1(l_0), l.p.n \mapsto \sigma_1(l_0)\}) &= \\ \mathcal{C}(\sigma_1 \oplus \{l.n.p \mapsto \sigma_1(l_0), l.p.n \mapsto \sigma_1(l_0), l_0.p \mapsto \sigma_1(l_0), l_0.n \mapsto \sigma_1(l_0)\}) \\ &=_{def} \sigma_2 \end{aligned}
$$

Das Ankerelement  $l_0$  der Liste erfüllt folglich  $\sigma_2(l_0) = \sigma_2(l_0,p) = \sigma_2(l_0,n)$ . Damit reprasentiert das Ankerelement laut (21) eine leere Liste.

(23)

Fall 3.2  $\sigma_1(l,p) \neq \sigma_1(l,n)$ . In diesem Fall ist max > 0. Weiterhin gilt jedoch  $\sigma_1$ (l.n.data) = null,  $\sigma_1$ (l.n) zeigt also wieder auf das Ankerelement l0. Wir wiederholen mit diesem Wissen analog zu 3.1 die Ableitung (22):

$$
\begin{aligned}\n[\mathbb{P}(1,3)](\sigma_1) &= \\
[\mathbb{P}(2,3)](\sigma_1) &= \\
[\mathbb{P}(3)](\mathcal{C}(\sigma_1 \oplus \{1.n.p \mapsto \sigma_1(1,p)\})) &= \\
\mathcal{C}(\sigma_1 \oplus \{1.n.p \mapsto \sigma_1(1,p), 1.p.n \mapsto \sigma_1(1,n)\}) &= \\
\mathcal{C}(\sigma_1 \oplus \{1.n.p \mapsto \sigma_1(1,p), 1.p.n \mapsto \sigma_1(1_0), 1_0.p \mapsto \sigma_1(1,p)\}) &= \\
&=_{def} \sigma_2\n\end{aligned}
$$
\n(24)

Da die Liste den Wohldefiniertheitsbedingungen (20) im Zustand  $\sigma_1$  genügte, gilt dies auch noch für l.p in  $\sigma_2$ , denn laut (24), denn:

- 1. Die ersten 4 Bedingungen gelten trivialerweise weiter.
- 2.  $(\exists m \in \mathbb{N}_0 : \sigma_2(\eta(l.p, m).data) = null)$  gilt mit  $m = 1$ , denn  $\sigma_2(l.p, n) =$  $\sigma_1(l_0)$ , und  $l_0$  ist das Ankerelement.

$$
17\,
$$

- 3. Da in  $\sigma_1$  nur ein Ankerelement existierte und durch r1De1() kein neues Element eingekettet wurde und keine .data-Komponente verandert wurde, gilt die Eindeutigkeit des Ankerelementes  $l_0$  auch weiterhin.
- 4.  $(\forall m \in \mathbb{N} : \sigma_2(\eta(l.p, m-1)) = \sigma_2(\eta(l.p, m).p))$  gilt aus folgenden Gründen:

 $\sigma_2(\eta(l.p, 0)) = \sigma_1(\eta(l.p, 0)) = \sigma_2(l_0.p)\sigma_2(\eta(l.p, 1).p)),$  denn  $\sigma_2(l.p, n) =$  $\sigma_1(l_0) = \sigma_2(l_0)$ . Da sich nur l.p.n ind l<sub>0</sub>.p und ihre syntaktischen Aquivalente beim Übergang von  $\sigma_1$  nach  $\sigma_2$  verändert haben, ist damit alles gezeigt.

5. Analog gilt auch weiter  $(\forall m \in \mathbb{N} : \sigma_2(\pi(1, m-1)) = \sigma_2(\pi(1, m).n)).$ 

Da in  $\sigma_1(\eta(1, \max)) = \sigma_1(1)$  galt, l dann ausgekettet wurde und wie eben gezeigt die Verkettung immer noch korrekt ist, muss  $\sigma_2(\eta(l.p, max - 1)) =$  $\sigma_2(l.p)$  gelten. Damit folgt

$$
\alpha_{\sigma_2}(l.p) = (\langle \sigma(\eta(l.p,k).data) \mid k \in \{2,\ldots, max-1\} \rangle, \langle \ \rangle)
$$

was zu zeigen war.

Fall 4. verläuft analog zu den Fällen 2 und 3. Damit ist der Beweis abge- $\Box$ schlossen.  $\Box$